# Senioren-Monitor

**Informationen für Versorgungsempfänger der ehemaligen Telekom-Niederlassung Augsburg**

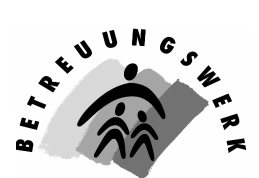

Post - Postbank - Telekom

**Ausgabe Februar 2007**

Liebe Leserinnen und Leser,

Geht es Ihnen auch so?

Zu Weihnachten haben Sie sich einen langgehegten Wunsch erfüllt, einen neuen PC, ein Notebook oder eine Digitalkamera (natürlich alles vom Feinsten, man gönnt sich ja sonst nichts).

Und ietzt:

Trotz ausgiebigem Studium der jeweiligen sogenannten Bedienungsanleitungen machen der PC oder das Notebook alles, nur nicht das was man sich vorgestellt hat. Die Schrift bei einem Brief, bei einem Glückwunsch ist unpassend, die Grafik am falschen Platz, von den Tippfehlern ganz zu schweigen. Dabei wollte man doch im Bekanntenkreis mit seiner neuesten Errungenschaft glänzen.

Bei der neuen Kamera geht es ähnlich. Die Bilder sind verwackelt, die Augen rot, der Bildausschnitt zu groß oder zu klein. Angeblich sollte doch eigentlich alles vollautomatisch funktionieren. Und dann die Frage: Wohin mit den vielen Aufnahmen?

Der 3-Minuten Schnellkurs von Neffe oder Enkel hat es auch nicht gebracht. Die Bemerkung "Erklärungsresistent" schmerzt. Man fühlt sich wie Goethes Doktor Faust "Da steh ich nun ich armer Tor, und bin so klug als wie zuvor." Doch bevor Sie nun verzweifeln: An jedem 3. Mittwoch im Monat um 14.00 Uhr treffen sich die Computerfreunde zu einem gemütlichen Erfahrungsaustausch im Postsportheim an der Grenzstraße. Dort gibt es für die großen und kleinen Probleme bestimmt eine Lösung, einen guten Ratschlag. Zumindest die Gewissheit, auch anderen Kolleginnen oder Kollegen geht es nicht viel besser. Das Sprichwort sagt nicht umsonst: Geteiltes Leid ist halbes Leid. Ich hoffe, wir dürfen Sie bald beim Computertreff begrüßen.

Ihr Wolfgang Reinhard

Zum Thema Internet finden Sie einen Hinweis unter der Rubrik "Blick über den Zaun"

2 In eigener Sache

**Sprechstunden des SBR im Seniorenbüro:** Unsere Sprechstunde ist wie bisher jeden Montag von 10.00 bis 12.00 Uhr. Telefonisch erreichen Sie uns während der Sprechzeiten unter der Rufnummer (0821)3 18-15 90. Unter der gleichen Rufnummer sind wir auch per Fax erreichbar.

**Ständiger SeniorInnen-Treffpunkt:** An jedem 3. Mittwoch im Monat treffen sich in Augsburg im Postsportheim an der Grenzstraße ab 14.00 Uhr die "Ehemaligen" und die Computerfreunde zum Erfahrungsaustausch. Interessenten und Gäste sind jederzeit herzlich willkommen.

**Stammtisch in Nördlingen:** Treffpunkt ist jeweils der erste Donnerstag im Monat um 16.00 Uhr im Gasthof "Engel".

Vorsorglich weisen wir darauf hin, dass die Teilnahme an unseren Veranstaltungen auf eigene Gefahr erfolgt.

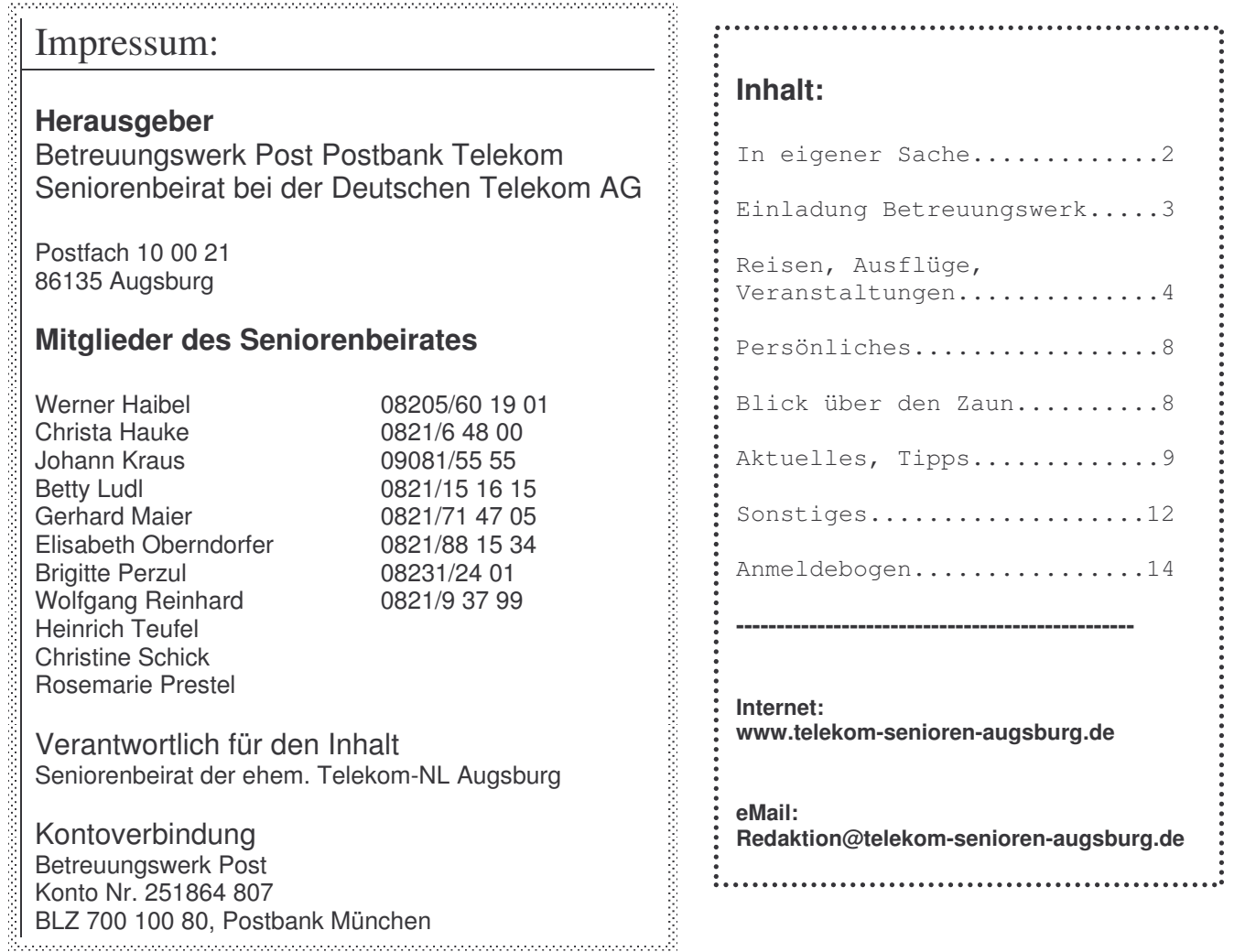

Den Senioren-Monitor erhalten alle interessierten Versorgungsempfänger der ehemaligen Telekom-NL Augsburg und die Bezirksverwaltung des Betreuungswerks München. Auflage: 390 Stück.

Die nächste Ausgabe des Senioren-Monitors erscheint im Oktober 2007. Zwischenzeitlich erhalten Sie einen Infobrief.

## Betreuungswerk

**der Angehörigen des ehemaligen Fernmeldeamts Augsburg e.V.**

Postfach 10 00 21 86135 Augsburg

Telefon:(0821) 4 53 20 80 Telefax: (0821) 4 53 20 90

Girokonto: 82 98 39 46 10 PSD -Bank BLZ: 720 909 00

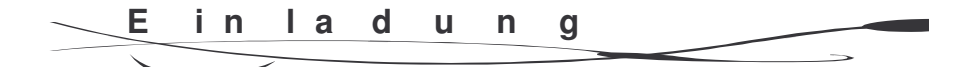

## **zur Jahreshauptversammlung**

am Mittwoch**, 18. April 2007**

am **16.00 Uhr**

in **Augsburg, Stadtjägerstraße 10, Kantine**

Tagesordnung: 1. Begrüßung mit Beschlußfähigkeitsfeststellung

2. Wahl eines Versammlungsleiters

3. Verlesen der Niederschrift vom 03. April 2006

- 4. Berichte
	- des Vorstands
	- des Hüttenwarts
	- des 1. Kassierers
	- der Kassenprüfer
- 5. Aussprache zu Punkt 4
- 6. Entlastung der Vorstandschaft
- 7. Neuwahl der Vorstandschaft
- 8. Wünsche und Anträge, Verschiedenes

Alle Mitglieder sind recht herzlich eingeladen und erhalten einen Verzehrbon im Wert von 3,00 €. Gäste sind herzlich willkommen! Anträge zur Jahreshauptversammlung sind schriftlich bis zum 10. April an den Vorstand zu richten.

Mit freundlichen Grüßen

Heinrich Streidl Vorsitzender

## Reisen © Ausflüge © Wanderungen © Veranstaltungen

## **Führung Ballonmuseum Gersthofen**

Wir planen am Dienstag, 13. März 2007 eine Führung im Ballonmuseum. Da ein Aufzug vorhanden ist, besteht auch für Behinderte die Möglichkeit, teilzunehmen. Für Autofahrer: Parken in der näheren Umgebung möglich, evtl. Parkhaus. Ansonsten Fahrmöglichkeit mit der Straßenbahnlinie 4 - Augsburg-Nord -, Bahnsteig C ab Königsplatz. Dann Umsteigen in Buslinie 51, 52 oder 54 bis Haltestelle "Rathaus" oder "Gasthof Strasser".

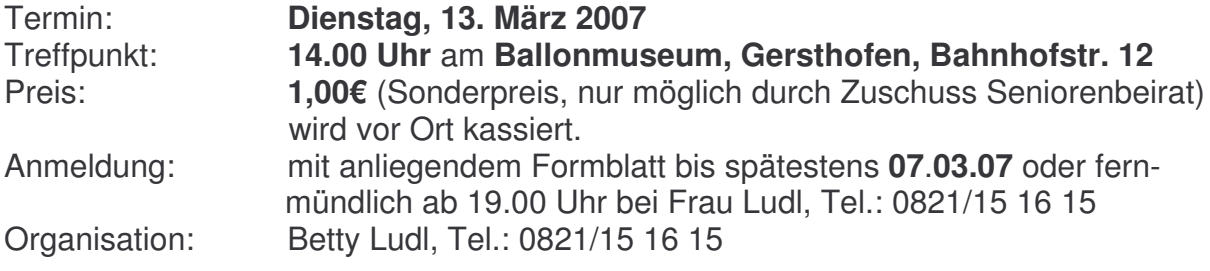

## **Wanderung zum "Waldwinkel" (Fuchssiedlung) in Inningen**

Am Mittwoch, 11. April 2007 wollen wir mal wieder eine Wanderung unternehmen. Ziel ist dieses Mal die Gaststätte "Waldwinkel" in der Fuchssiedlung in Inningen. Der Weg führt uns an der Wertach entlang, die wieder im früheren Bett fließt und bei Sonnenschein wunderbar glitzert.

Mit der Straßenbahn Linie 1 fahren wir zur Haltestelle "Rathaus Göggingen". Treffpunkt ist um 10.00 Uhr. 16 Minuten später bringt uns der Bus Linie 38 zur Radaustraße und von dort wandern wir ca. 1 ½ Stunden den Fluss entlang zur Fuchssiedlung.

Nichtwanderer können mit dem Bus Linie 38 - aber von der Abfahrtsstelle Stadtsparkasse Göggingen aus -, alle halbe Stunde (z.B. 10.45 Uhr oder 11.15 Uhr) zur Endhaltestelle Inningen fahren. Dort muss die Straße überquert werden, um zu Fuß zum "Waldwinkel" zu gelangen. Autofahrer haben an der Gaststätte genügend Parkplätze zur Verfügung.

Rückfahrt für alle jede halbe Stunde von der Endhaltestelle Inningen aus, bis zur Straßenbahn Linie 1, z.B. 13.31 Uhr, 14.01 Uhr.

Anmeldung ist nicht erforderlich, ich würde mich aber über eine zahlreiche Beteiligung sehr freuen.

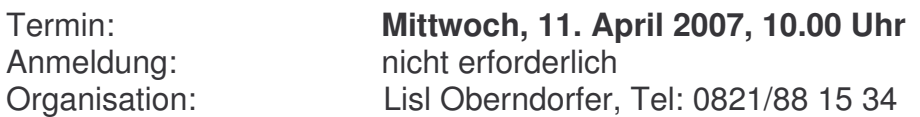

## **Fahrt Abensberg – Altmühltal – Schloss Prunn – Arco-Cafe**

Abensberg ist das erste Ziel dieser Fahrt. Eine Römerstadt, die noch romantisches, mittelalterliches Flair verkörpert, das wir bei einer Stadtführung erleben werden. Nach dem Mittagessen in einem gemütlichen Gasthof, fahren wir zur hoch über dem Altmühltal gelegenen Burg Prunn. Das Leben der alten Rittersleut umfängt uns bei der geführten Besichtigung dieser wehrhaften Burganlage mit vielen Zeugnissen der .duten alten Zeit".

Ein schönes Stück des Altmühltals werden wir dann noch auf der Fahrt zum Arco-Schlößchen genießen. Die herrliche Aussicht dort auf die Donau und die alte Herzogstadt Neuburg, mit einer gediegenen Kaffeepause, werden diesen Tag noch gebührend abrunden, bevor wir die kurze Heimfahrt antreten.

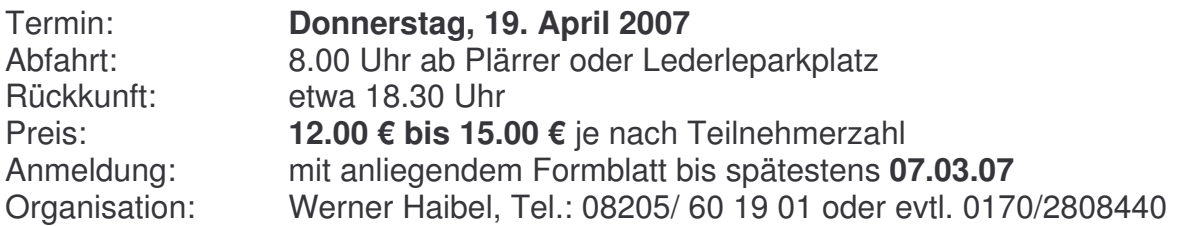

## **Ausschreibung einer Gruppenreise nach Titisee**

Im Oktober 2006 haben wir eine Gruppenreise nach Titisee im Südschwarzwald ausgeschrieben.

Sie findet in der Zeit vom 26.04. – 08.05. 2007 statt.

Für diese Gruppenreise sind noch einige wenige Plätze frei.

Wer sich also noch dazu entschließen kann an dieser Reise teilzunehmen, kann beim Reiseleiter Herrn Kraus, Telefon (09081) 55 55 weitere Informationen bekommen. **Anmeldung bitte baldmöglichst.**

Es werden bei dieser Reise 5 Tages- und Halbtagesausflüge stattfinden und weitere Veranstaltungen in der Ferienanlage, und es ist auch Gelegenheit gegeben, selbst etwas zu unternehmen.

Der Reisepreis pro Person im Doppelzimmer beträgt € 690,-- und beinhaltet Frühstück und Abendmenü. Der Einzelzimmerzuschlag beträgt 10 €/Tag.

Titisee-Neustadt liegt in der Region Süd-Schwarzwald und ist wohl der bekannteste Urlaubsort im Schwarzwald. Der Ort liegt direkt am einmalig schönen Titisee, der sich umgeben von Wäldern, Hügeln und Wiesen, geradezu malerisch in die Landschaft einfügt.

Die Reise beginnt mit der Abfahrt am Hauptbahnhof Augsburg um 8.00 Uhr. Auf dem Reiseweg ist ein Zustieg möglich.

Der Leiter dieser Ferienanlage ist, wie auch von Lindau/Alwind, Herr Beppo Mai. Wer im vergangenen Jahr in Lindau/Alwind mit dabei war, weiß, dass hier ein Mann am Werk ist, der seine Sache versteht.

Johann Kraus

## **Fahrt Schloss Schleißheim – Allianzarena – Schloss Dachau**

Eine Fahrt, bei der alte und moderne Baukunst auf deutliche Weise dokumentiert wird, bringt uns zunächst nach Schloss Schleißheim. Hier wurde wirklich in jahrzehntelanger Arbeit barocker Glanz zu neuem Leben erweckt. Schloss und Park mit all seiner Pracht, werden wir hier durchwandern.

Mittag essen werden wir im modernen Bau der Allianzarena, im angeschlossenen Restaurant. Eine eingehende Führung wird uns diese Arena erschließen, wobei wir zwei Gruppen bilden wollen. Eine Gruppe wird die Lifte benutzen. Somit entfällt das Treppensteigen.

Dass die Gemütlichkeit nicht zu kurz kommt, besuchen wir danach das Schloss Dachau mit seinem altbewährten Cafe und dem Schlosspark, der nach der Kaffeepause noch zu einem kleinen Spaziergang einlädt. In dieser Zeit ist vielleicht noch die Magnolienblüte zugange.

Nur noch kurz ist dann die Heimfahrt nach Augsburg.

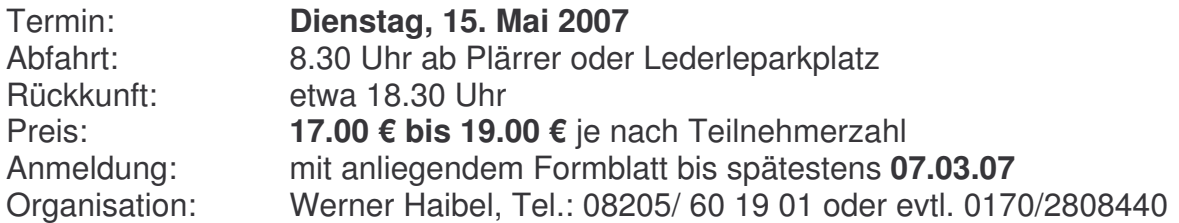

Bei dieser Fahrt ist die Teilnehmerzahl begrenzt. Bei zu großer Nachfrage werden wir eine weitere Fahrt zu einem anderen Zeitpunkt anbieten.

## **Varieté in der Kongresshalle**

Ein vergnüglicher Nachmittag wurde uns bei der Weihnachtsveranstaltung bereits von unserem Günter Schulzke angepriesen. Ein internationales Varieté-Programm aus dem Berliner Friedrichstadtpalast, mit dem Stargast Bata Illic, wird an diesem Nachmittag angeboten. Das müsste eigentlich schon was hergeben und ist jedenfalls lustiger, als daheim herumzusitzen. So haben wir also 60 Karten geordert. 10.00 € pro Karte sind dabei zu berappen, falls Sie Zeit und Lust haben, dabei zu sein.

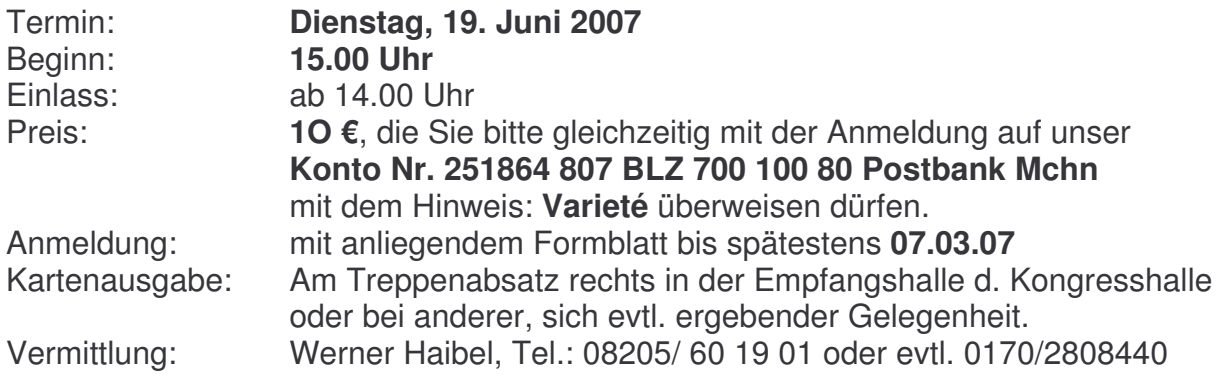

## **Fahrt nach Ludwigsburg, Schloss – Musikinstrumentenschule**

Eines der größten europäischen Barockschlösser, das auch als "Schwäbisches Versailles" bezeichnet wird, aber viel schöner ist, wollen wir bei dieser Fahrt kennen lernen. Natürlich werden wir uns durch die Prunkräume führen lassen, was uns Glanz und Glorie barocker Pracht erschließen wird.

Zu Mittag essen werden wir im angeschlossenen Restaurant Schloßwache. Eine kurze Fahrt bringt uns zur Berufsfachschule für Musikinstrumentenbau, wo wir Einblick erhalten in den Bau von Blasinstrumenten, was sicherlich nicht nur für Musikfanatiker interessant sein wird.

Wir fahren zurück zum Schloss und seinem barocken Park, wo wir dann eine Kaffeepause im Parkcafe einlegen werden. Auf diese Weise bekommen wir auch noch den Park zu sehen. Anschließend treten wir, bereichert durch eine Vielzahl von Eindrücken, die Heimreise an.

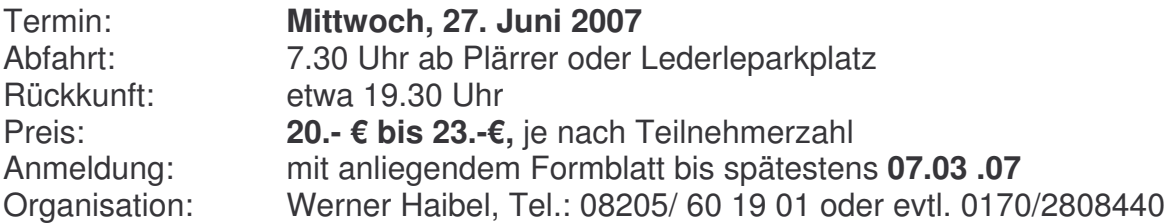

## **Fahrt zum Schlosskonzert in Leitheim**

Im Schloss Leitheim, einem Juwel des Rokoko, werden wir wieder ein Konzert erleben dürfen, wobei Mozart, Haydn und Beethoven – Inbegriffe musikalischer Höhenflüge – den Abend, wie immer wieder, zu einem besonderen Erlebnis werden lassen. Violine, Violoncello und Fortepiano werden hierbei erklingen.

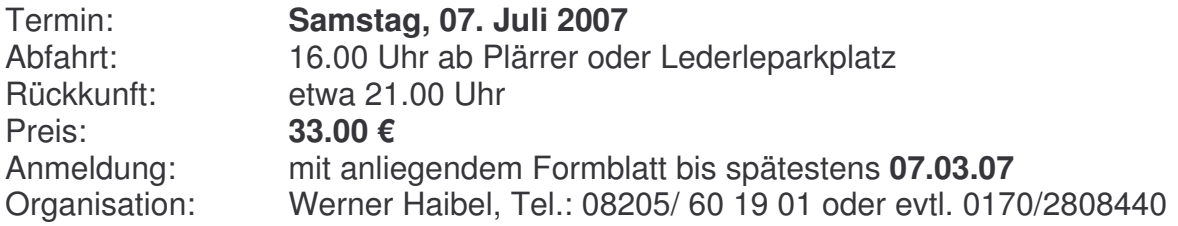

## **Fahrt nach Bamberg**

Eine Stadt, die schöner ist als Augsburg? Bamberg ist jedenfalls eine der schönsten Städte unseres Landes und darum fahren wir ganz einfach hin. Kunst, Kultur und Geschichte haben diese Stadt zum Weltkulturerbe gemacht. Aber es ist noch viel mehr: Romantisches Flair, urige Gastronomie und landschaftliche Schönheit. Nach einer Führung durch die untere Altstadt werden wir zu Mittag essen im Alt Ringlein, einem echten fränkischen Gasthof, in dem es auch das berühmte Rauchbier gibt.

Nach der Dombergführung werden wir dann im Cafe im Rosengarten die einzigartige Aussicht und eine gemütliche Kaffeepause genießen. Ein kurzer Spaziergang durch die Altstadt ist uns noch gegönnt, vor wir, bereichert um viele schöne Eindrücke, die Heimfahrt antreten.

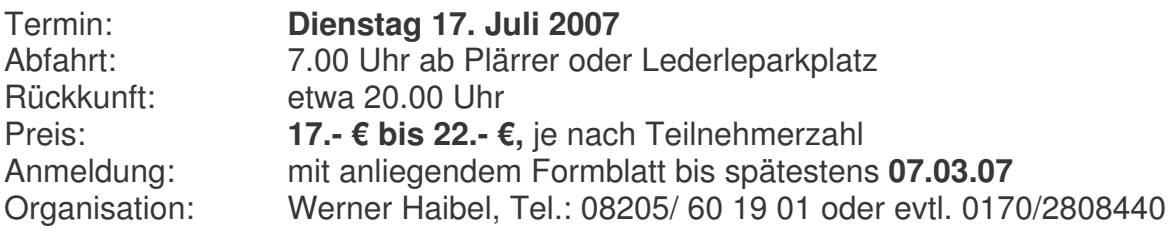

#### **weitere geplante Veranstaltungen für 2007**

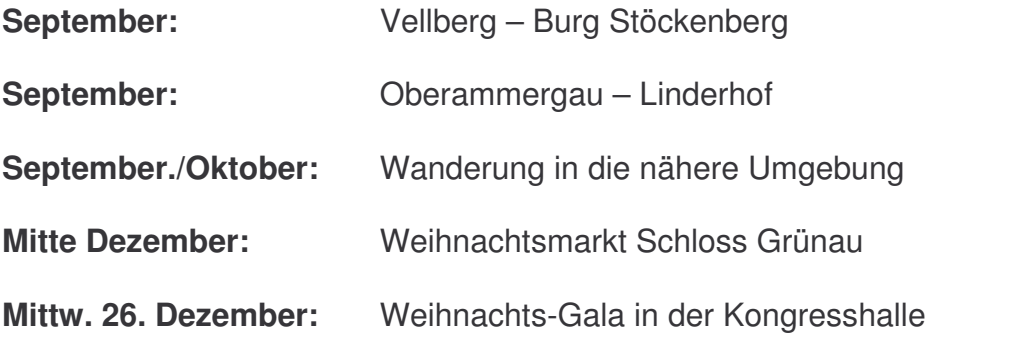

Die genauen Termine werden rechtzeitig in einem Infobrief bekannt gegeben.

## **Persönliches**

Wir trauern um unsere verstorbenen Kolleginnen und Kollegen, von deren Tod wir erfahren haben: Herrn Seeberger Richard, \$10.10.2006 Herrn Stöckl Fritz, & 28.10.2006 Frau Eder Maria, 04.11.2006 Herr Berschin Otto,. \$15.12.2006 Herrn Heinrich Udo, & 18.12.2006 Herrn Habesreiter Anton, \$18.01.2007 Herr Pertz Theodor, *ት* 24.01.2007 Frau Hartmann Cilly, 25.01.2007

## **Blick über den Zaun**

## **Internettraining**

Spätestens seit Boris Becker wissen wir, wie einfach es ist, in die wunderbare, weite Welt des Internet einzusteigen. Doch wie Sie bereits wissen ist es nicht ganz einfach, sich dort sicher zu bewegen. Auch die zielgerichtete Benutzung einer Suchmaschine will gelernt sein.

Wenn Sie die ersten Schritte im Internet unter Anleitung erfahrener Kräfte ausführen wollen, besuchen Sie doch das Internet-Cafè im Augsburger Diakonissenhaus. Das Projekt "Schwungfeder" stellt dort jeden Dienstag und Mittwoch von 14.00 bis 16.00 Uhr einige PC mit Internetzugang zur Verfügung. Gegen eine kleine Gebühr (1.- € je 1/2 Std.) können Sie dort nach Herzenslust surfen. Neben anderen Ansprechpartnern ist auch unser Kollege Walter Haugg dort immer wieder als Berater tätig.

Das Diako-Internet-Cafè finden Sie in der Frölichstr.17, Haus P-F im 4. Stock.

Wolfgang Reinhard

## **Aktuelles Tipps Aktuelles Tipps Aktuelles Tipps**

#### **Tarifangebote für Mitarbeiter**

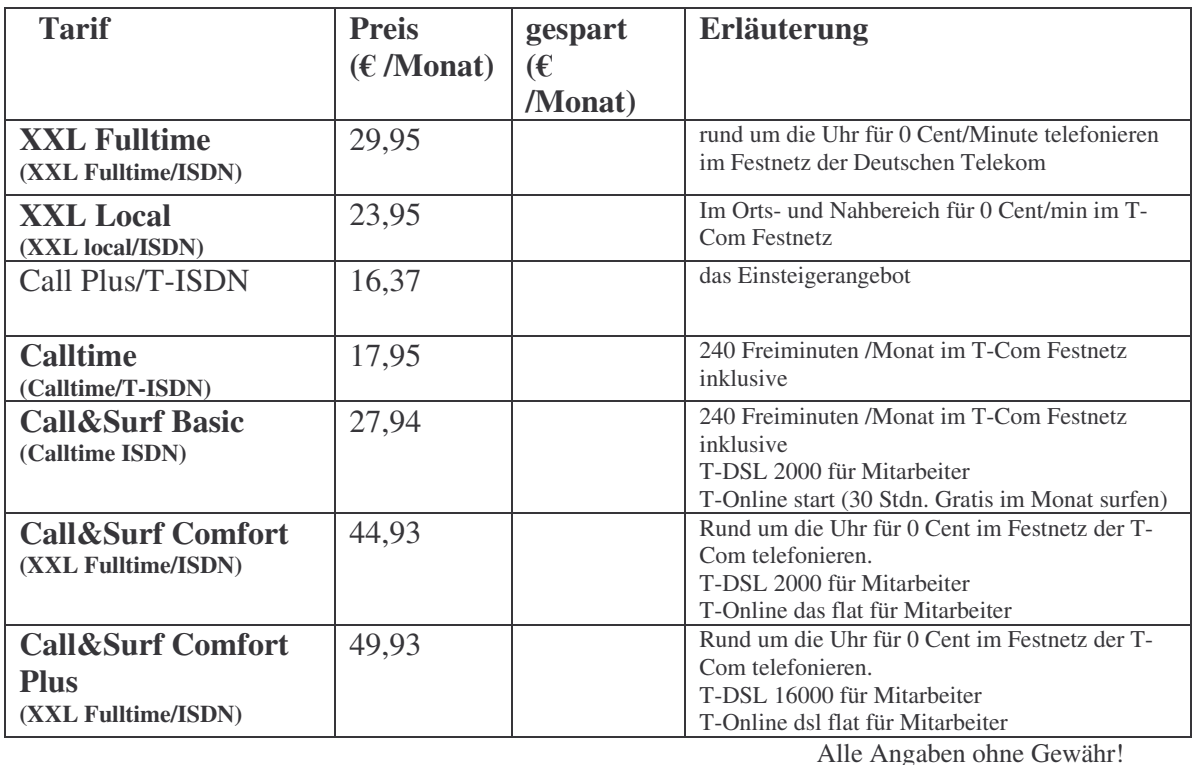

#### **T-DSL für Mitarbeiter**

**Anschluss Preis (€ /Monat) gespart (€ /Monat) Erläuterung** T-DSL 1000 7,87 9,56 bis 1024 kBit/s T-DSL 2000 9,99 10,52 bis 2048 kBit/s T-DSL 6000 14,99 10,65 Jetzt mit voller Bandbreite verfügbar. Wer bereits den Anschluss mit Variante 3072 kBit/s hat, kann auf volle Bandbreite umstellen, sofern im Anschlussbereich möglich. T-DSL 16000 14,99 15,78 T-DSL 16000 jetzt auch für Mitarbeiter mit voller Bandbreite. Downstream bis 16000 kBit/s und Upload bis 1024 kBit/s sofern im Anschlussbereich möglich..

Alle Angaben ohne Gewähr!

#### **T-Online Tarife für Mitarbeiter**

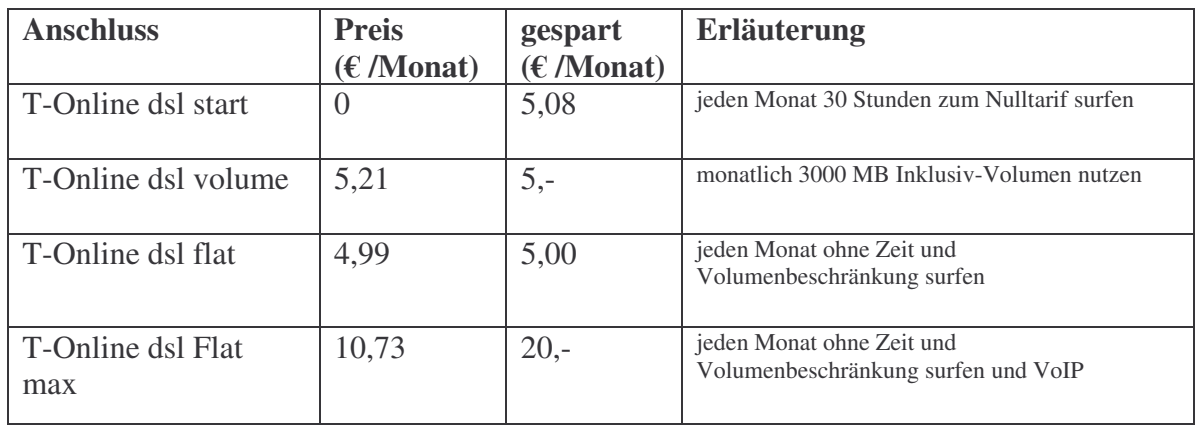

Alle Angaben ohne Gewähr!

In Verbindung mit der erstmaligen Beauftragung von T-DSL 1000/2000/6000/16000 f. Mitarbeiter sowie dem T-DSL-Upgrade können die jeweiligen Paketangebote f. das jeweilige T-DSL Standardangebot erworben werden.

Für den Erwerb dieser Angebote gelten die gleichen Bedingungen und Konditionen wie für jeden externen Kunden.

## **Mitarbeiteranschlüsse und Personalkauf bei der T-Com**

Wie schon berichtet, ist ab 3.4.2006 das Bestellverfahren über das Formblatt, das beim Versorgungsservice angefordert werden musste, ersetzt worden.

Ab diesem Termin können auch die Ruheständler der Deutschen Telekom die Mitarbeiterangebote **in den T-Punkten** oder über die

#### **kostenlose Hotline 0800 330 1000** bestellen.

Sie müssen bei diesem Verfahren Ihre Personalnummer, falls vorhanden Ihre Kundennummer des Personalverkaufs sowie die Ordnungszahl Telekom und Ihre Bankverbindung bereithalten.

Bitte beachten Sie, dass Sie die Endgeräte in den T-Punkten nicht mitnehmen können, sie werden Ihnen zugesandt.

Manch einer wird sich denken, das ist ja alter Käse.

Weil allerdings der Seniorenbeirat immer noch darauf hinweisen muss, nochmals an dieser Stelle dieser Hinweis.

## **"Bürger-CERT" geht online**

Bundesinnenminister Dr. Wolfgang Schäuble hat in Berlin das "Bürger-CERT" online geschaltet. Damit steht den Bundesbürgern sowie kleinen Unternehmen ein neutraler und kostenloser Warn- und Informationsdienst rund um IT-Sicherheit zur Verfügung. Unter anderem berichtet die Internetseite über Sicherheitslücken, Viren und andere Gefahren. Zusätzlich werden Lösungsansätze und konkrete Hilfestellungen sowie Warndienste per eMail-Abonnement geboten. Das "Bürger-CERT" wird gemeinsam vom Bundesamt für Sicherheit in der Informationstechnik (BSI) sowie der Bitkom-Tochtergesellschaft Mcert Deutsche Gesellschaft für IT-Sicherheit betrieben. (mh) http://www.buerger-cert.de

Hinwois: die in dieser Tabelle aufgeführten Informationen zu den Nutzungscntgelten wurden sorglältig zusammongetragen.<br>Es kann jedoch nicht ausgeschlosson werden, dass Änderungen der joweiligen Angebote oder ungcwollte Feh

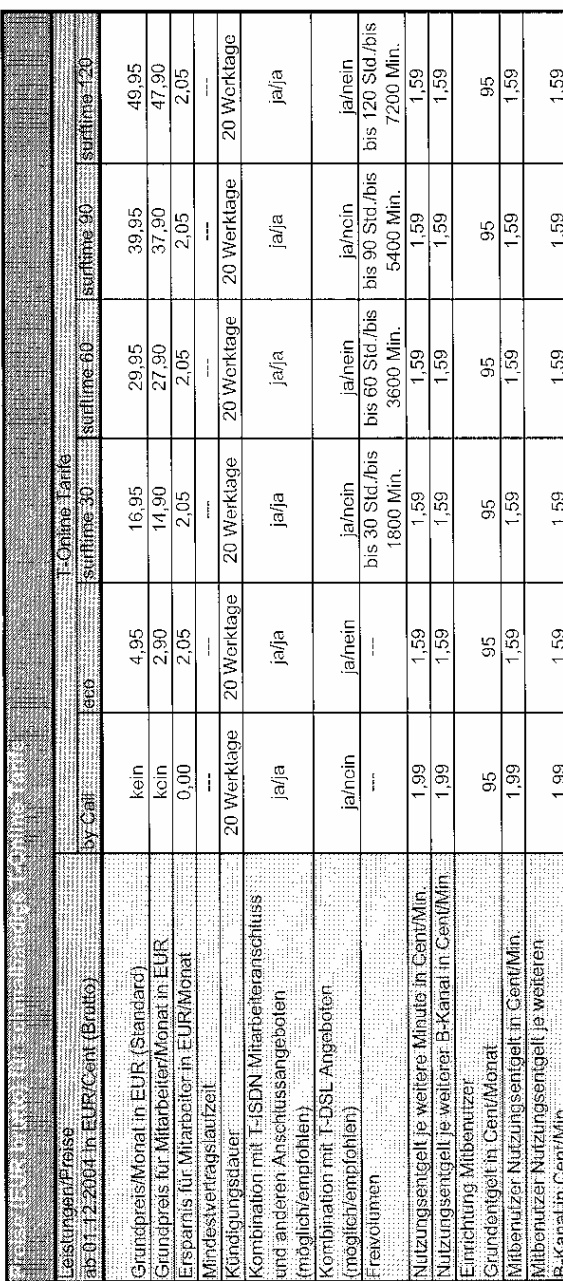

11

#### Sterbefall – was muss ich tun? **Informationsblatt**

Deutsche Telekom AG Versorgungsservice 93066 Regenburg

unsere kostenlose Rufnummer: 0800 330 7596 Fax: (07 61) 8 80 - 6 45 99 email: ves-regensburg@telekom.de

Beim Todesfall eines/einer Ruhestandsbeamten/beamtin oder dessen/deren Witwe/r informieren Sie uns bitte umgehend telefonisch oder schriftlich unter o. a. Anschrift oder Telefonnummer.

Wir übersenden Ihnen dann die entsprechenden Vordrucke, die Sie uns baldmöglichst zusammen mit einer **Sterbeurkunde** zurücksenden.

#### **Was sollten Sie noch beachten:**

#### **Informieren Sie:**

- Stadt- oder Gemeindeverwaltung
- Bestattungsinstitut
- kirchliche Einrichtungen
- Krankenkasse
- Versicherungen
- Banken
- T-Punkt (0800 33 01000)
- Gewerkschaft

#### **Informieren Sie die Rentenversicherung, z. B.**

- Bundesversicherungsanstalt für Angestellte (BfA)
- Landesversicherungsanstalt für Arbeiter (LVA)
- Versorgungsanstalt der Deutschen Bundespost (VAP)
- Landwirtschaftliche Alterskasse
- sonstige Rentenversicherungsträger

**Bitte benachrichtigen Sie auch die Seniorenbeiratssprecherin der Telekom-Niederlassung Augsburg, Frau Betty Ludl unter der Rufnummer 0821/15 16 15**

## **Sonstiges**

#### **Bericht von Klaus Holzheimer zum jährlichen FeV Treffen:**

Am 22.11.2006 fand das jährliche Treffen der ehemaligen Kollegen vom FeVBz 2+3 in der Zugspitzklause statt. Ich freue mich immer wieder über die zahlreiche Teilnahme. Dieses Mal waren es über 20 Kollegen, die Zeit für einen gemütlichen Plausch aufbrachten. Einige haben sich entschuldigt. Erstmals gab es auch einen Zuschuss von den Verdi Post Senioren FB 9/10 für unsere Gewerkschaftsmitglieder. Bei gutem Essen und Trinken in gemütlicher Atmosphäre und interessanten Gesprächen, ist die Zeit im Nu verflogen. Viel zu schnell wurde es Zeit aufzubrechen, um die letzte Straßenbahn zu erreichen.

Also, bis zum nächsten Jahr, übrigens schon das 12. Mal, hoffentlich bei guter Gesundheit und wieder mit guter Laune,

#### *euer Klaus*

Alle Kollegen, die gerne auch eingeladen werden wollen, können sich bei mir melden:

Klaus Holzheimer, Rostockerstr. 8, 86167 Augsburg, Tel.: 0821/70 77 87 oder E-Mail: k.holzheimer@t-online.de.

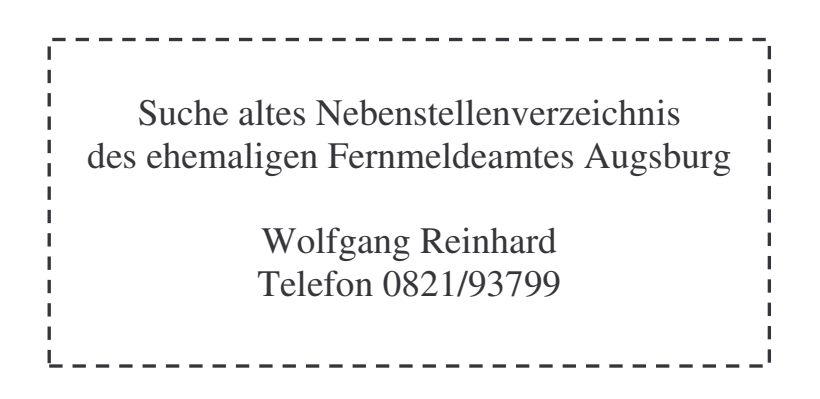

## **Etwas zum Schmunzeln und Nachdenken**

Die Fabel von den drei Hühnern

Eine Bäuerin hatte drei Hühner, die legten ihre Eier immer in das gleiche

gemeinsame Nest. Leider waren aber jeden Tag nur zwei Eier zu finden. Die Bäuerin entschloss sich, die Sache zu beobachten. Das Resultat war eindeutig:

Zwei Hühner kamen immer laut gackernd vom Nest, das dritte, immer dasselbe, schlich sich leise davon.

Der nötige Entschluss war schnell gefasst, das stille, bescheidene Huhn landete im Suppentopf!

Am nächsten Tag aber kam die Überraschung. Die Bäuerin fand nur noch ein Ei im Nest.

Aus dieser Geschichte können wir folgenden Schluss ziehen:

Es gackern viele, auch solche die keine Leistung bringen - oder aber: eine Leistung zu erbringen, ohne zu gackern, kann lebensgefährlich sein!

## An uns Senioren kommt keiner vorbei!

Ja, gäb' es keine Senioren, ging aller Wohlstand schnell verloren, die Konjunktur hätt's furchtbar schwer, und die Senioren müssten her. Seht euch die Urlaubszentren an: wer füllt die Busse, füllt die Bahn? Wer gibt dem Fahrer gar am Ende, noch manchen Euro als Zubrotsspende? Mallorca's Strände wären leer, gäb' es keine Senioren mehr. Was sonst auch immer ist und sei:

#### An uns Senioren kommt keiner vorbei!!

Die Ärzte wären ungehalten, wir müssen sie am Leben halten! Gäbe es keine Senioren mehr, die Wartezimmer ständen leer. Wer kennt sich aus mit Rheuma und Gicht - gäb' es die Senioren nicht. Wer sonst als wir, ist richtig krank? Wer stapelt die Medizin im Schrank? Obwohl wir Gebühren hassen, füll'n wir die Apothekerkassen. Wer schreitet stolz voll Heldentum mit neuen Hüftgelenken rum? Die Alten sind's ganz einwandfrei!

#### An uns Senioren kommt keiner vorbei!!

Wer, - sag ich, - geht heute noch zur Kur, sind das nicht meist Senioren nur? Wer schaut uns Alten in den Rachen, wer lässt Gebiss und Zähne machen? Und sei es noch so'ne Tortur, wir schaffen das mit viel Bravour! Der Zahnarzt müsste Däumchen dreh'n, ließ sich bei ihm kein Rentner seh'n. Wer füllt die leeren Wartezimmer.

#### Ja, das sind wir Senioren immer!!

Wer stürzt sich in den Einkaufsrummel und hat noch Zeit für einen Bummel? Manch Kaufhaus wär zur Hälfte leer, und manch Geschäft, das gäb's nicht mehr. Der Zustand wäre nicht zu fassen, wo sollte man die Rente lassen? Ob Kaufhaus, Bäcker oder Konditorei,

#### An uns Senioren kommt keiner vorbei!!

Kein Enkelkind würd' je geboren, gäb' es nicht vorher uns Senioren. Zwar sind wir nur noch halb gesund und leiden an Gedächtnisschwund. Trotzdem lebt sich's nicht unbequem, als Rentner lebt man angenehm. Das ganze Leben war nicht leicht, bis man das Alter hat erreicht. Man sah manch schwere Jahre ziehen, man hörte viele Melodien. Macht euch das Dasein jetzt nicht schwer;

#### Denn wir Senioren sind doch wer!

Dass wir nicht zu entbehren sind, das weiß inzwischen jedes Kind. Die Altenheime, bitte sehr, - wo kämen die Bewohner her? Wer füllt die Räume dort, - wer immer - es gäbe dort nur leere Zimmer! Sind wir auch alt und schon betagt, wir sind noch überall gefragt. Nur, - die uns Rentner so umwerben, die wollen meistens etwas erben. Jedoch Senioren, da bleibt helle.

#### Niemals vererben auf die Schnelle!

Doch gäb's uns nicht, die muntren Alten, die alles fröhlich mitgestalten, dann käm auch heute niemand her, und dieser Raum, er wäre leer, Wir können jederzeit beweisen,

#### Wir sind noch längst kein altes Eisen!

In diesem Sinn - wie dem auch sei:

#### An uns Senioren kommt keiner vorbei.

Verfasser unhekannt

#### Absender

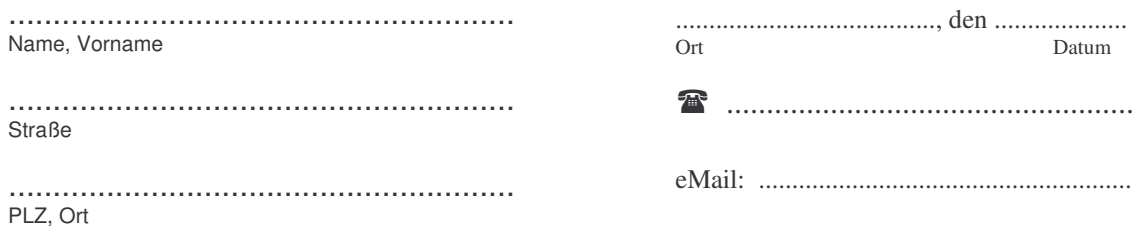

Deutsche Telekom<br>Seniorenbeirat Postfach 10 00 21 86135 Augsburg

**Rücksendung bitte bis spätestens 07.03.2007** 

Betreff: Anmeldung

#### **Ich nehme an folgenden Veranstaltungen teil:**

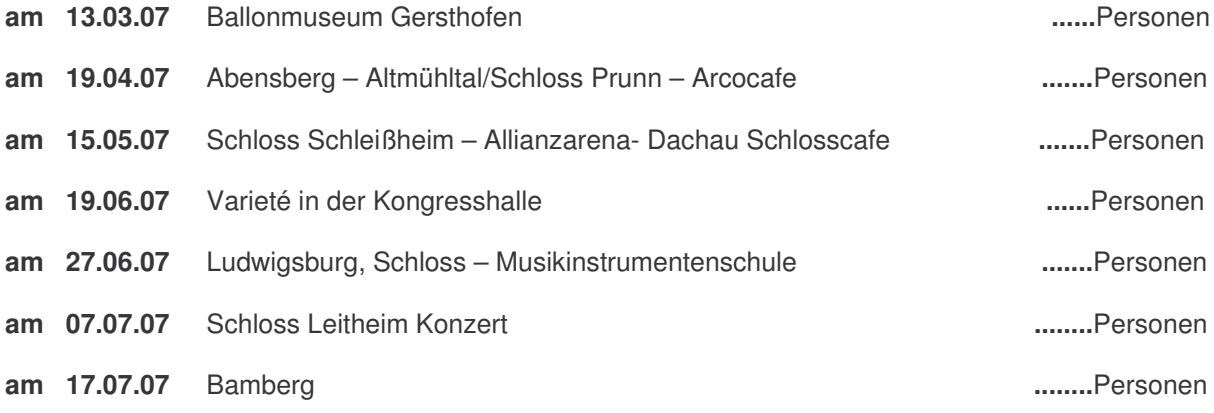

Mir ist bekannt, dass bei Abmeldung innerhalb von 14 Tagen vor einer gebuchten Veranstaltung und bei Nichtantritt die Hälfte des vereinbarten Preises zu entrichten ist.

Unterschrift:...........................................................

Bitte verwenden Sie für Ihre Anmeldung zu Reisen, Ausflügen usw. den obigen Anmeldebogen. Senden Sie Ihre Anmeldung in einem ausreichend frankierten Briefumschlag an die aufgedruckte Adresse oder werfen Sie den Anmeldebogen in den Briefkasten des SBR.

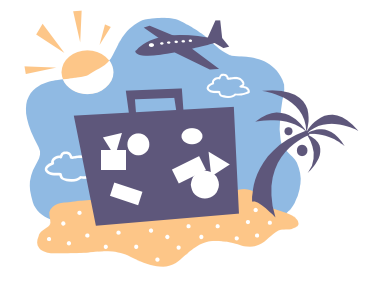

15